## , tushu007.com

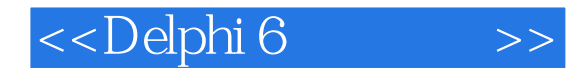

<<Delphi 6

- 13 ISBN 9787505377868
- 10 ISBN 7505377868

出版时间:2002-8-1

 $1 \quad (2002 \quad 1 \quad 1)$ 

页数:352

字数:582

extended by PDF and the PDF

http://www.tushu007.com

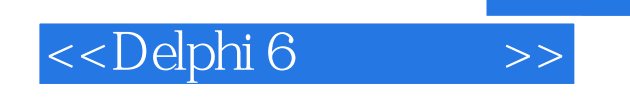

 $,$  tushu007.com

 $\Box$ elphi

Delphi

 $\mathsf{Delphi}$ 

## <<Delphi 6

1 Splash  $\begin{array}{ccc} 1 & 5 & 2 \\ 11 & 5 & 2 \end{array}$  $\overline{7}$ 3 9  $13 \qquad 6$  $\overline{4}$ 15  $\begin{array}{cc}\n7 & & \\
23 & & 10\n\end{array}$ 20 9 17 8 11<br>  $\frac{42}{42}$  17<br>  $\frac{42}{20}$  17<br>  $\frac{53}{15}$ <br>
IE<br>  $\frac{70}{30}$ <br>  $\frac{27}{33}$  $\overline{28}$  12 25 44 18  $30<sup>1</sup>$ 13 38  $\frac{40}{\pi}$  16  $15$  $\begin{array}{ccccccccccccc} 15 & 46 & 40 & 16 & 42 & 17 & & 14 & 16 \\ 36 & 22 & 46 & 19 & 104 & 49 & 20 & 17 & 53 & 21 & 44 & 16 \\ 25 & 27 & 38 & 30 & 37 & 12 & 38 & 30 & 37 & 78 & 78 \\ 37 & 30 & 32 & 35 & 30 & 30 & 37 & 38 & 30 \\ 38 & 30 & 32 & 35 & 30 & 30 & 37 & 38 & 30 \\ 30 & 35 & 30 &$ CPU 49 21 46 19 61 24 INI 28 78 31 - 94 119 43 129 170 180 192  $209$ 221  $\tilde{z}$ 262 10 15 346 11 350

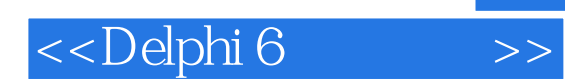

 $,$  tushu007.com

本站所提供下载的PDF图书仅提供预览和简介,请支持正版图书。

更多资源请访问:http://www.tushu007.com